# Image Warping and Morphing

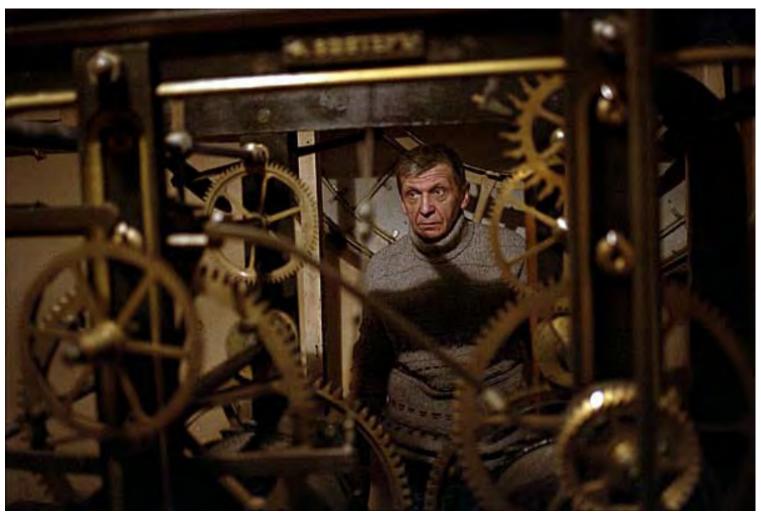

© Alexey Tikhonov

#### 15-463: Computational Photography Alexei Efros, CMU, Fall 2007

# Image Warping in Biology

#### D'Arcy Thompson

http://www-groups.dcs.st-and.ac.uk/~history/Miscellaneous/darcy.html http://en.wikipedia.org/wiki/D'Arcy\_Thompson

# Importance of shape and structure in evolution

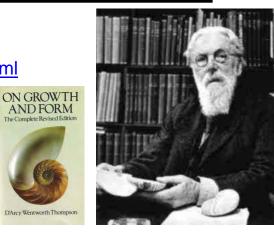

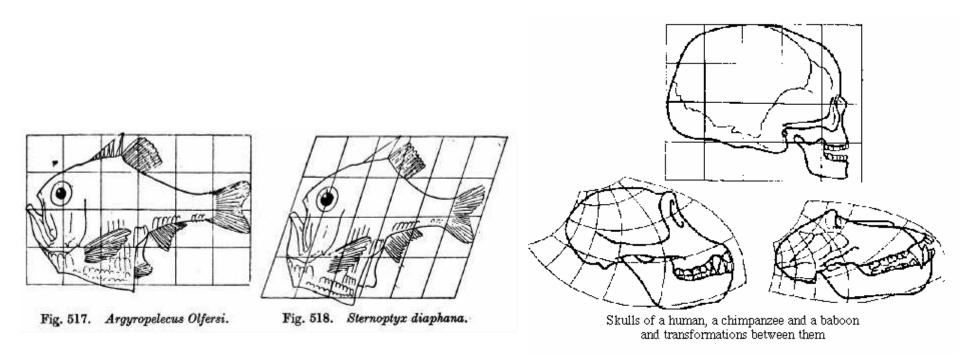

Slide by Durand and Freeman

# **Recovering Transformations**

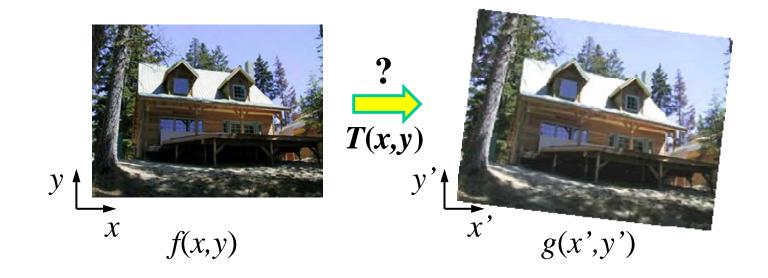

What if we know *f* and *g* and want to recover the transform T?

- e.g. better align images from Project 1
- willing to let user provide correspondences
  - How many do we need?

#### Translation: # correspondences?

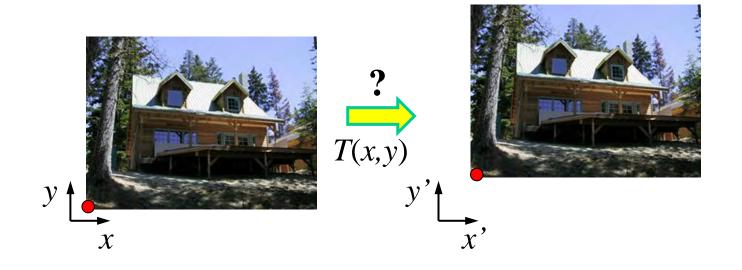

How many correspondences needed for translation? How many Degrees of Freedom? What is the transformation matrix?

$$\mathbf{M} = \begin{bmatrix} 1 & 0 & p'_{x} - p_{x} \\ 0 & 1 & p'_{y} - p_{y} \\ 0 & 0 & 1 \end{bmatrix}$$

#### Euclidian: # correspondences?

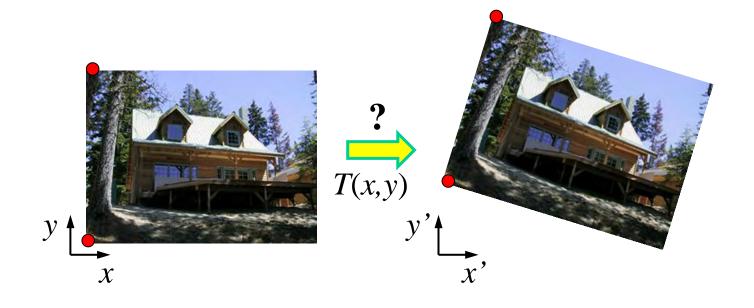

How many correspondences needed for translation+rotation? How many DOF?

#### Affine: # correspondences?

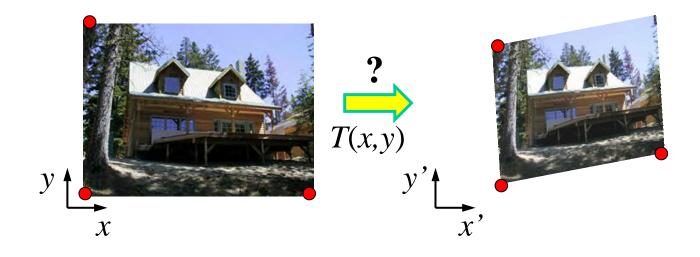

How many correspondences needed for affine? How many DOF?

#### Projective: # correspondences?

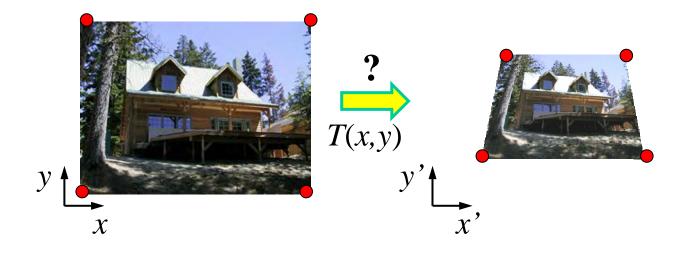

How many correspondences needed for projective? How many DOF?

## Example: warping triangles

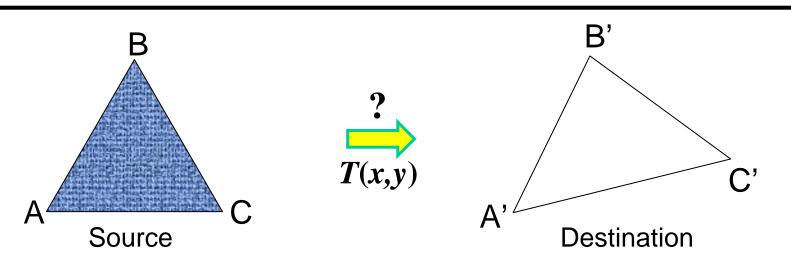

Given two triangles: ABC and A'B'C' in 2D (12 numbers) Need to find transform T to transfer all pixels from one to the other.

What kind of transformation is T?

How can we compute the transformation matrix:

$$\begin{bmatrix} x' \\ y' \\ 1 \end{bmatrix} = \begin{bmatrix} a & b & c \\ d & e & f \\ 0 & 0 & 1 \end{bmatrix} \begin{bmatrix} x \\ y \\ 1 \end{bmatrix}$$

warping triangles (Barycentric Coordinaes)

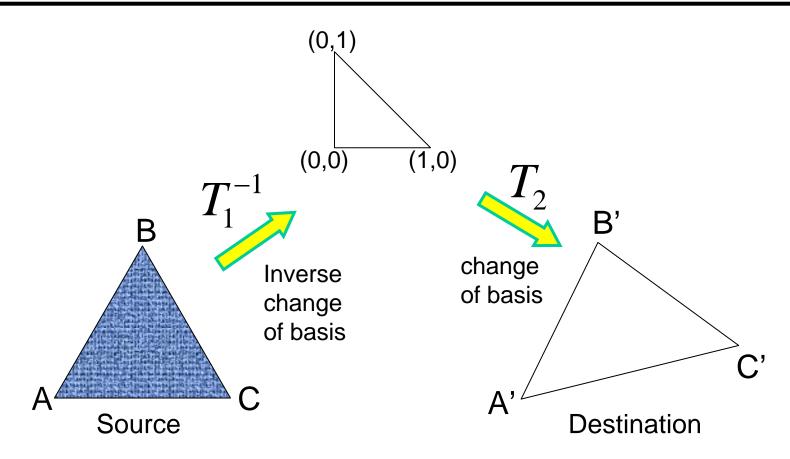

Don't forget to move the origin too!

Very useful for Project 3... (hint, hint, nudge, nudge)

#### Image warping

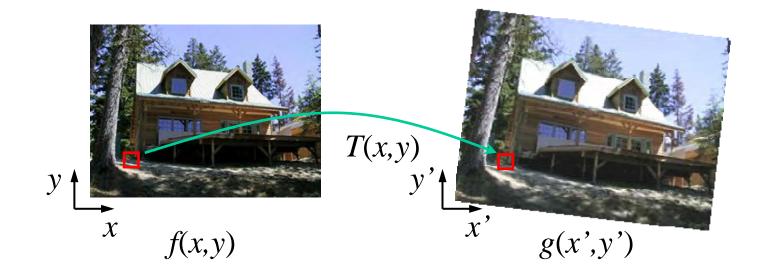

Given a coordinate transform (x',y') = T(x,y) and a source image f(x,y), how do we compute a transformed image g(x',y') = f(T(x,y))?

# Forward warping

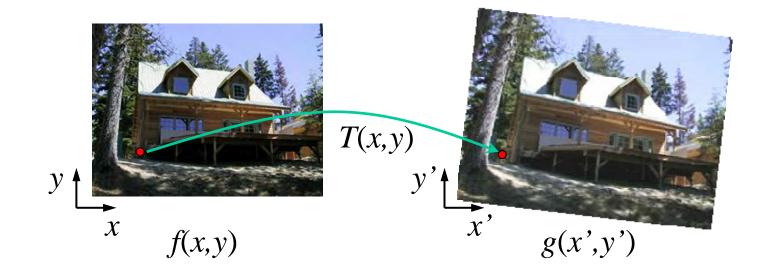

Send each pixel f(x,y) to its corresponding location (x',y') = T(x,y) in the second image

Q: what if pixel lands "between" two pixels?

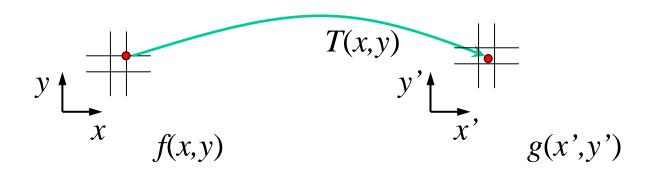

Send each pixel f(x,y) to its corresponding location (x',y') = T(x,y) in the second image

- Q: what if pixel lands "between" two pixels?
- A: distribute color among neighboring pixels (x',y')
  - Known as "splatting"
  - Check out griddata in Matlab

#### Inverse warping

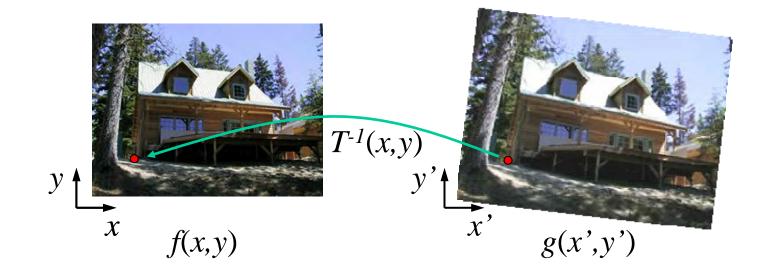

Get each pixel g(x',y') from its corresponding location  $(x,y) = T^{-1}(x',y')$  in the first image

Q: what if pixel comes from "between" two pixels?

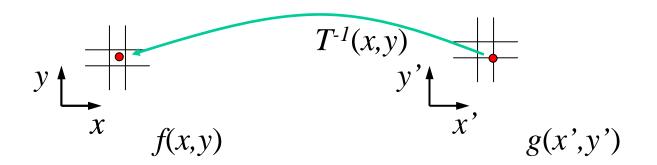

Get each pixel g(x',y') from its corresponding location  $(x,y) = T^{-1}(x',y')$  in the first image

- Q: what if pixel comes from "between" two pixels?
- A: Interpolate color value from neighbors
  - nearest neighbor, bilinear, Gaussian, bicubic
  - Check out interp2 in Matlab

## Forward vs. inverse warping

Q: which is better?

#### A: usually inverse—eliminates holes

• however, it requires an invertible warp function—not always possible...

# Morphing = Object Averaging

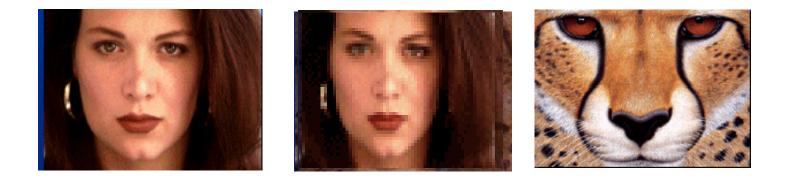

The aim is to find "an average" between two objects

- Not an average of two images of objects...
- ...but an image of the <u>average object</u>!
- How can we make a smooth transition in time?
  - Do a "weighted average" over time t

How do we know what the average object looks like?

- We haven't a clue!
- But we can often fake something reasonable
  - Usually required user/artist input

### **Averaging Points**

What's the average of P and Q?

Linear Interpolation (Affine Combination): New point aP + bQ, defined only when a+b = 1So aP+bQ = aP+(1-a)Q

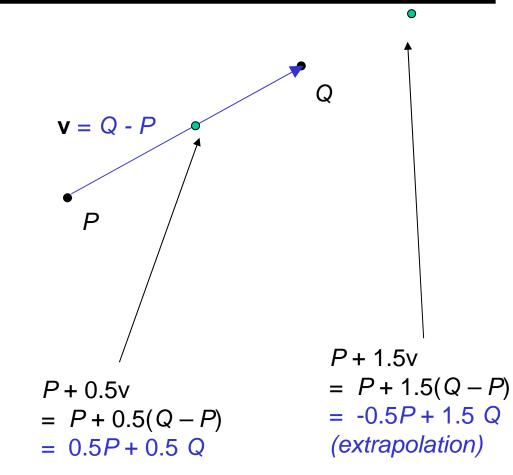

P and Q can be anything:

- points on a plane (2D) or in space (3D)
- Colors in RGB or HSV (3D)
- Whole images (m-by-n D)... etc.

#### Idea #1: Cross-Dissolve

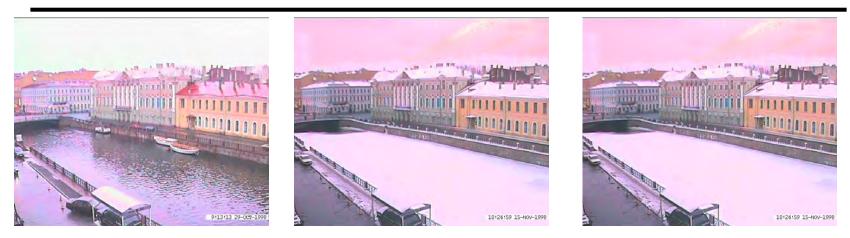

Interpolate whole images:

Image<sub>halfway</sub> = (1-t)\*Image<sub>1</sub> + t\*image<sub>2</sub> This is called **cross-dissolve** in film industry

But what is the images are not aligned?

## Idea #2: Align, then cross-disolve

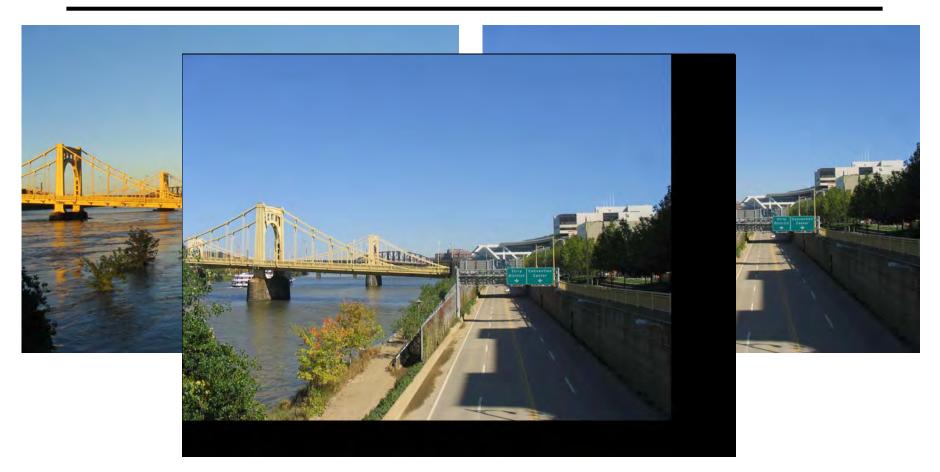

#### Align first, then cross-dissolve

• Alignment using global warp – picture still valid

# Dog Averaging

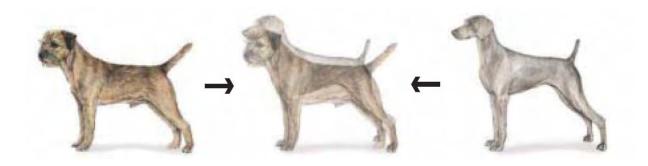

What to do?

- Cross-dissolve doesn't work
- Global alignment doesn't work
  - Cannot be done with a global transformation (e.g. affine)
- Any ideas?

Feature matching!

- Nose to nose, tail to tail, etc.
- This is a local (non-parametric) warp

### Idea #3: Local warp, then cross-dissolve

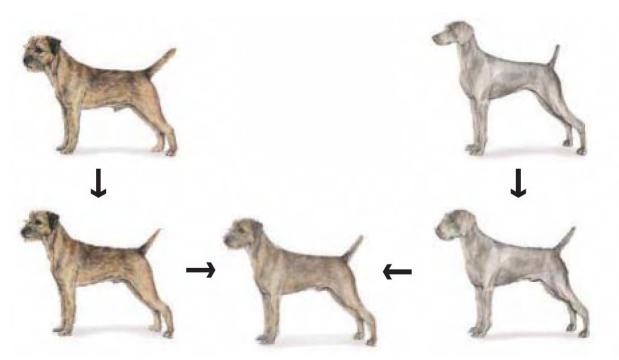

Morphing procedure:

for every t,

- 1. Find the average shape (the "mean dog"<sup>(i)</sup>)
  - local warping
- 2. Find the average color
  - Cross-dissolve the warped images

# Local (non-parametric) Image Warping

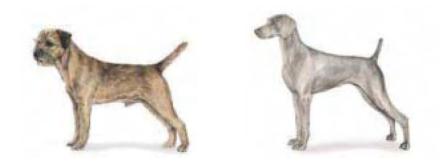

Need to specify a more detailed warp function

- Global warps were functions of a few (2,4,8) parameters
- Non-parametric warps u(x,y) and v(x,y) can be defined independently for every single location x,y!
- Once we know vector field u,v we can easily warp each pixel (use backward warping with interpolation)

# Image Warping – non-parametric

Move control points to specify a spline warp Spline produces a smooth vector field

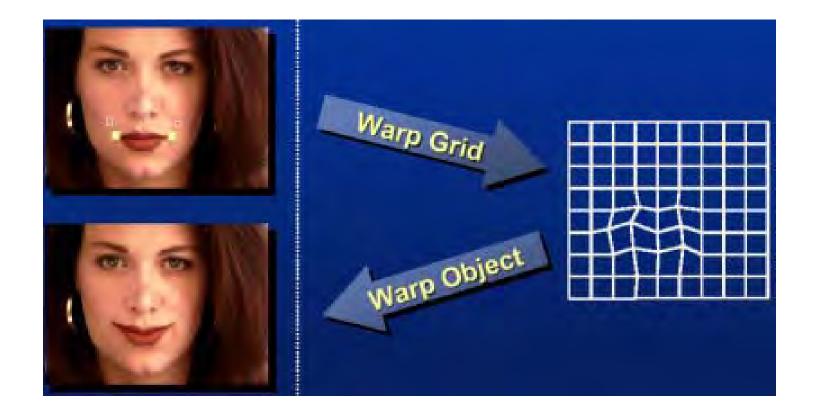

# Warp specification - dense

How can we specify the warp?

Specify corresponding spline control points

• *interpolate* to a complete warping function

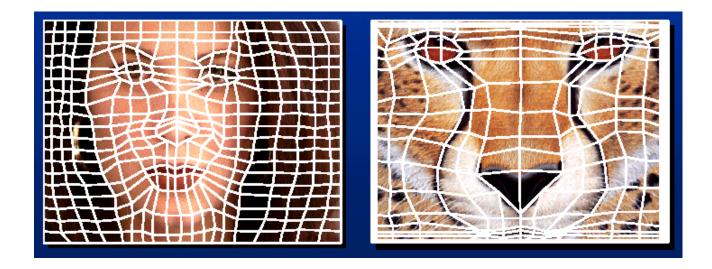

But we want to specify only a few points, not a grid

# Warp specification - sparse

How can we specify the warp?

Specify corresponding *points* 

- *interpolate* to a complete warping function
- How do we do it?

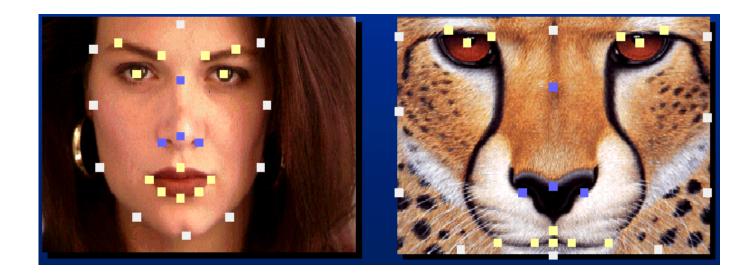

How do we go from feature points to pixels?

# Triangular Mesh

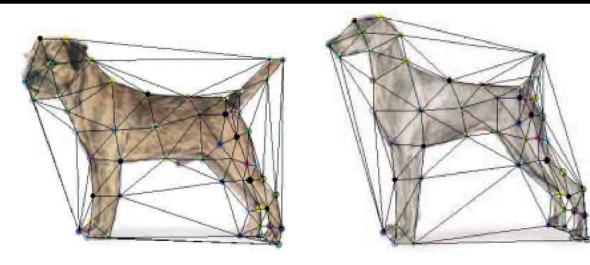

- 1. Input correspondences at key feature points
- 2. Define a triangular mesh over the points
  - Same mesh in both images!
  - Now we have triangle-to-triangle correspondences
- 3. Warp each triangle separately from source to destination
  - How do we warp a triangle?
  - 3 points = affine warp!
  - Just like texture mapping

# Triangulations

- A *triangulation* of set of points in the plane is a *partition* of the convex hull to triangles whose vertices are the points, and do not contain other points.
- There are an exponential number of triangulations of a point set.

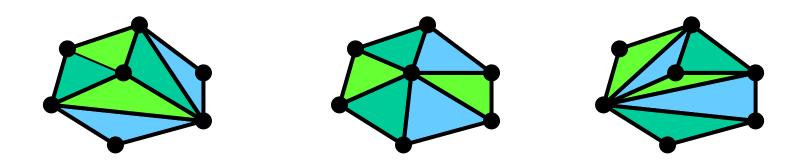

# An $O(n^3)$ Triangulation Algorithm

Repeat until impossible:

- Select two sites.
- If the edge connecting them does not intersect previous edges, keep it.

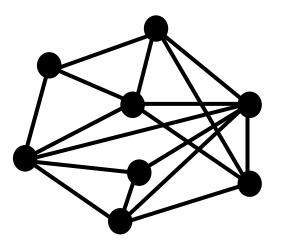

# "Quality" Triangulations

Let  $\alpha(T) = (\alpha_1, \alpha_2, ..., \alpha_{3t})$  be the vector of angles in the triangulation *T* in increasing order.

A triangulation  $T_1$  will be "better" than  $T_2$  if  $\alpha(T_1) > \alpha(T_2)$ lexicographically.

The Delaunay triangulation is the "best"

• Maximizes smallest angles

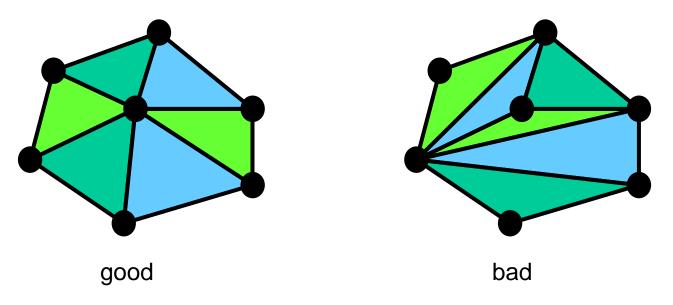

# Improving a Triangulation

In any convex quadrangle, an *edge flip* is possible. If this flip *improves* the triangulation locally, it also improves the global triangulation.

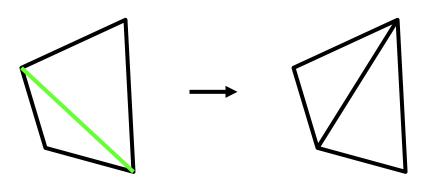

If an edge flip improves the triangulation, the first edge is called *illegal*.

# Illegal Edges

**Lemma:** An edge *pq* is illegal iff one of its opposite vertices is inside the circle defined by the other three vertices.

Proof: By Thales' theorem.

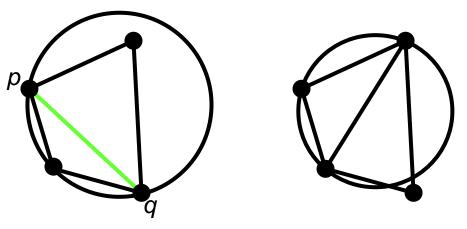

**Theorem:** A Delaunay triangulation does not contain illegal edges.

- **Corollary:** A triangle is Delaunay iff the circle through its vertices is empty of other sites.
- **Corollary:** The Delaunay triangulation is not unique if more than three sites are co-circular.

#### Naïve Delaunay Algorithm

Start with an arbitrary triangulation. Flip any illegal edge until no more exist.

Could take a long time to terminate.

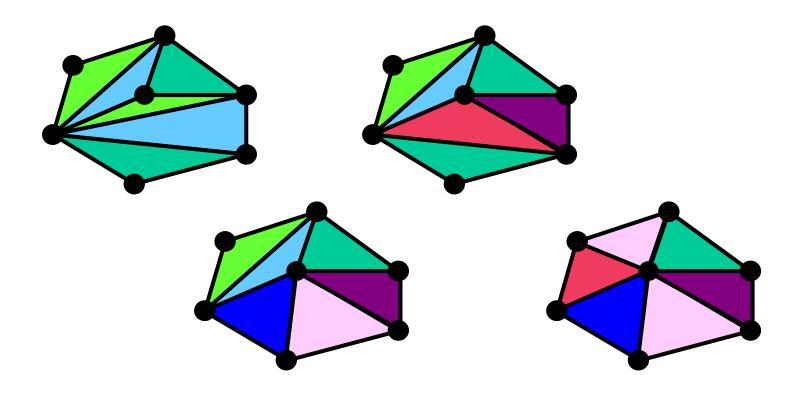

#### **Delaunay Triangulation by Duality**

General position assumption: There are no four co-circular points.Draw the dual to the Voronoi diagram by connecting each two neighboring sites in the Voronoi diagram.

**Corollary:** The DT may be constructed in O(*n*log*n*) time.

This is what Matlab's delaunay function uses.

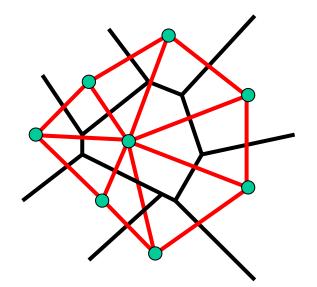

# Image Morphing

We know how to warp one image into the other, but how do we create a morphing sequence?

- 1. Create an intermediate shape (by interpolation)
- 2. Warp both images towards it
- 3. Cross-dissolve the colors in the newly warped images

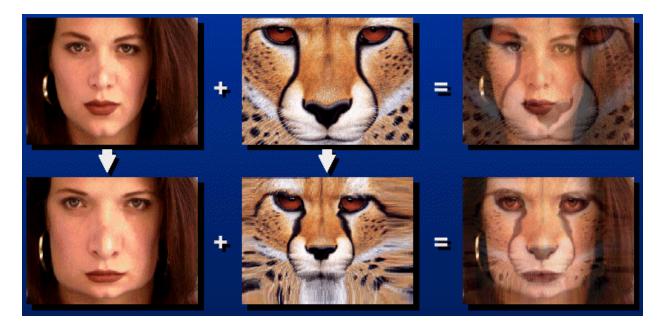

# Warp interpolation

How do we create an intermediate warp at time t?

- Assume t = [0,1]
- Simple linear interpolation of each feature pair
- (1-t)\*p1+t\*p0 for corresponding features p0 and p1

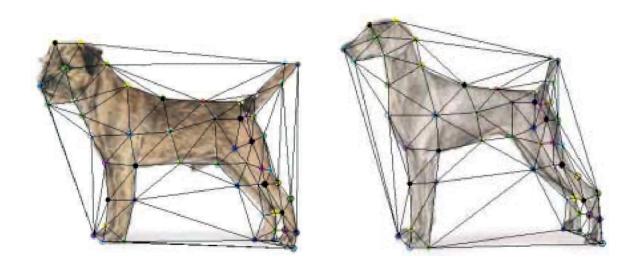

#### Morphing & matting

# Extract foreground first to avoid artifacts in the background

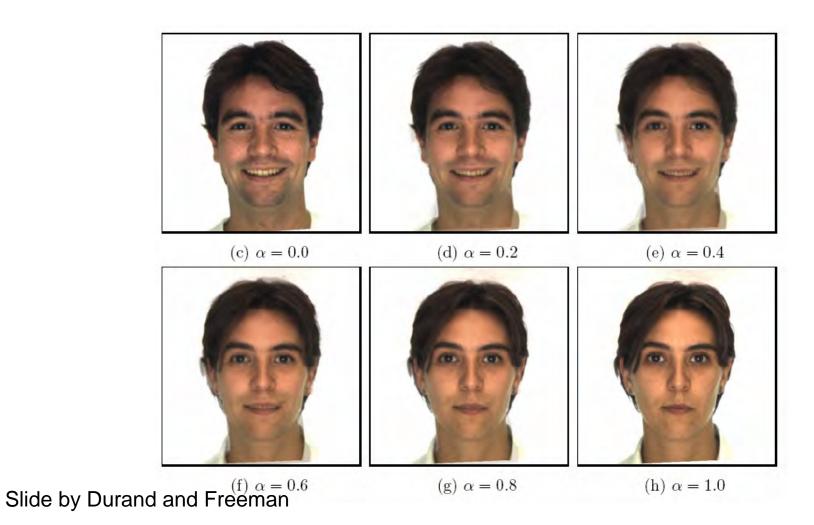

#### Other Issues

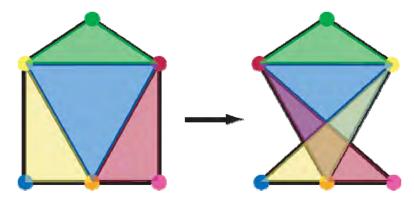

Beware of folding

• You are probably trying to do something 3D-ish

Morphing can be generalized into 3D

• If you have 3D data, that is!

Extrapolation can sometimes produce interesting effects

• Caricatures

# Dynamic Scene

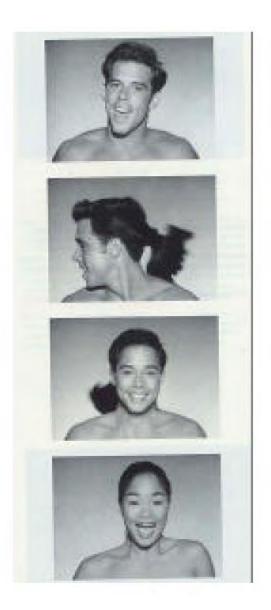

http://youtube.com/watch?v=nUDIoN-\_Hxs

# Project #3 (coming out soon!)

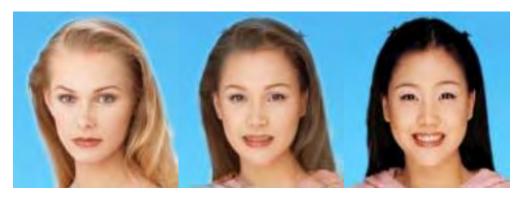

- Given two photos, produce a 60-frame morph animation
  - Use triangulation-based morphing (lots of helpful Matlab tools)
  - Need to write triangle-to-triangle warp (can't use Matlab tools)
- We put all animations together into a movie!

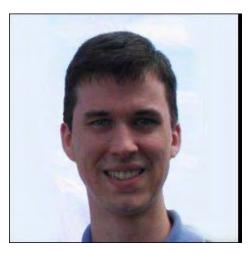

Last year's movie